## Guía de ejercicios  $# 2$  Primeros pasos en programación -Arquitectura Q1

Organización de Computadoras

UNQ

## Ejercicios de programación

El objetivo de esta sección es que puedas entender qué es programar y escribir programas (desde ahora las llamamos rutinas) utilizando los elementos de Q1

1. ¿Qu´e tipo de error presenta cada una de las siguientes instrucciones?

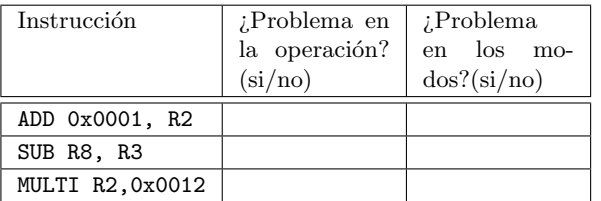

- 2. Corregir cada una de las instrucciones del ejercicio anterior.
- 3. Escribir una rutina que cargue el registro R1 con la cadena que representa el valor 16.
- 4. Escribir una rutina que cargue el registro R2 con la cadena que representa el valor 255.
- 5. Escribir una rutina que calcule el valor de la expresión  $22 + 65$ , dejando el resultado en R0. Nota: No debe resolver la cuenta, sino hacer un programa que lo haga.
- 6. Escribir una rutina que calcule el promedio entre los registros R2 y R3, dejando el resultado en R0.
- 7. Se cuenta con la siguiente información a cierre de balance de una cooperativa, acumulada en los registros de la siguiente forma:
	- Costos Fijos (CF) en R0
	- Costos Variables (CV) en R1
	- Precio de venta por cada producto (P): R4

Con esta información resolver los siguientes planteos:

- (a) Escribir una rutina que calcule los costos totales de la compañía (CT = CF+CV) y los almacene en el registro R2.
- (b) Si se comercializaron 300 productos, escribir una rutina que calcule los ingresos totales que representa almacenándolo en el registro R3.

(c) Se quiere calcular la ganancia del período (Ganancia= Ingreso – CT). Almacenar el valor resultante en el registro R5.

## Prueba de programas

Los ejercicios de esta sección te permiten verificar si las rutinas que escribiste resuelven el problema para el que fueron pensadas.

8. Indicar el efecto de la ejecución de cada instrucción de la tabla, asumiendo el estado inicial indicado:

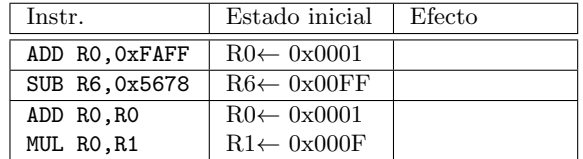

9. Hacer una prueba de escritorio para la rutina del ejercicio 6, indicando el escenario de la prueba (estado inicial y resultado esperado).

## Ejercicios de bajo nivel

El objetivo de estos ejercicios es que te permitan comprender el ciclo de vida de un programa y como se relaciona con el código fuente y el código máquina.

10. Completar el cuadro ensamblando las instrucciones a código máquina:

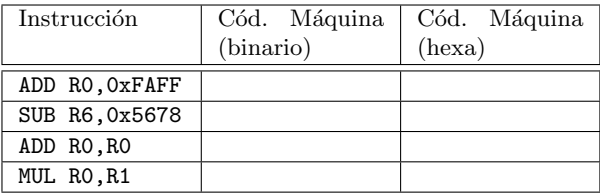

11. Completar el cuadro desensamblando las instrucciones a código fuente:

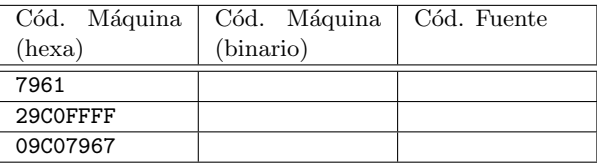

12. Explicar cada etapa del ciclo de vida de la rutina del ejercicio 6.